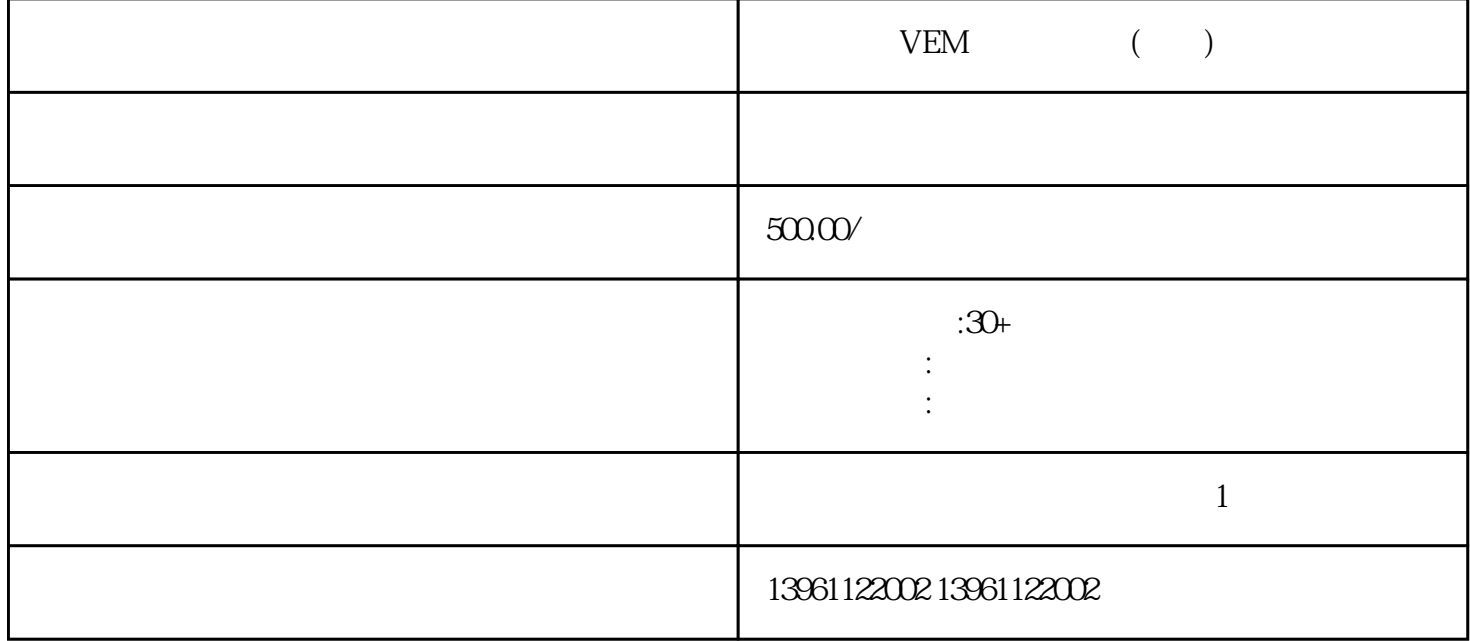

VEM ( ) CP343-1 FM350 CPU  $\sqrt{2}$ CPU PLC S7-1200CPU CPU 6ES7212-1AB23-0XB0CPU222DC/DC/DC8 /6 6ES7212-1BB23-0XB0CPU222AC/DC 8/ 6 6ES7214-1AD23-0XB0CPU224DC/DC/DC14 /10 6ES7214-1BD23-0XB0CPU224AC/DC/ 1 4 /10 6ES7214-2AD23-0XB0CPU224XPDC/DC/DC14 /10 6ES7214-2BD23-0XB0CPU224XPAC /DC/ 14 /10 GES7216-2AD23-0XB0CPU226DC/DC/DC24 /16 GES7216-2BD23-0XB0CP<br>U226AC/DC/ 24 /16 GES7221-1BF22-0XA0EM221 6ES7221-1BF22-0XA0EM221

 $1$  $2 \t 3$ 

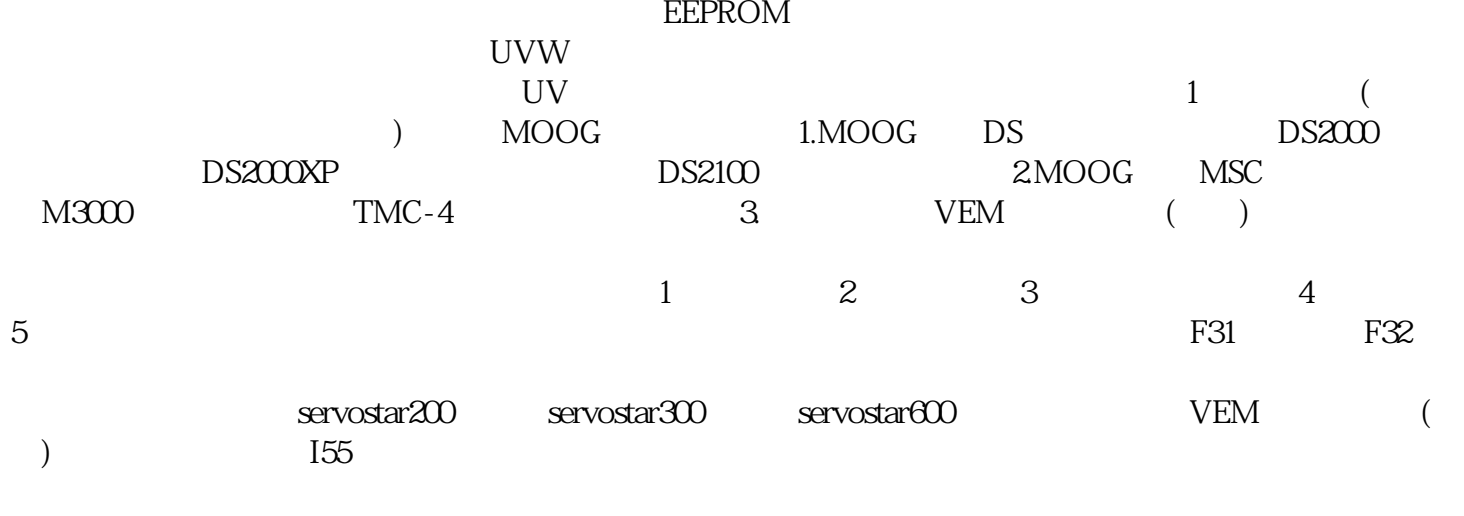

 $A33$ 也可能引起动作,检查:是否急减速运转,处理:延长减速时间(使减速时间符合负荷的转动惯量),减少制  $3845$  (R-HC)  $1C3845$  P N 18V/1W  $8V$ NSK NSK X10 P, R, S, T 概几十欧的阻值,且基本均衡,反过来将黑表棒接到P端,红表棒按顺序接到R,S,T,有个接于无穷大  $\begin{array}{lll} \hspace{-0.1cm} \text{N} & \hspace{-0.1cm} \text{ASCII} \\ \hspace{-0.1cm} \text{GOT} & , \hspace{-0.1cm} \text{SCII} \end{array}$  $\text{GOT}$  , we have  $\text{GOT}$ 数据长度选择32位,"选项"中的数据类型选择"实数"。 使信号C-MODE闭合,使伺服电机工作在第二方式  $($  ) TRQR

 $VEM$  (a)

jhgsdfwrfklh